# **Gong-R - Funcionalidad #2021**

# **WS: Estado de tesoreria (P-X.A.2)**

2014-05-16 12:25 - Jaime Ortiz

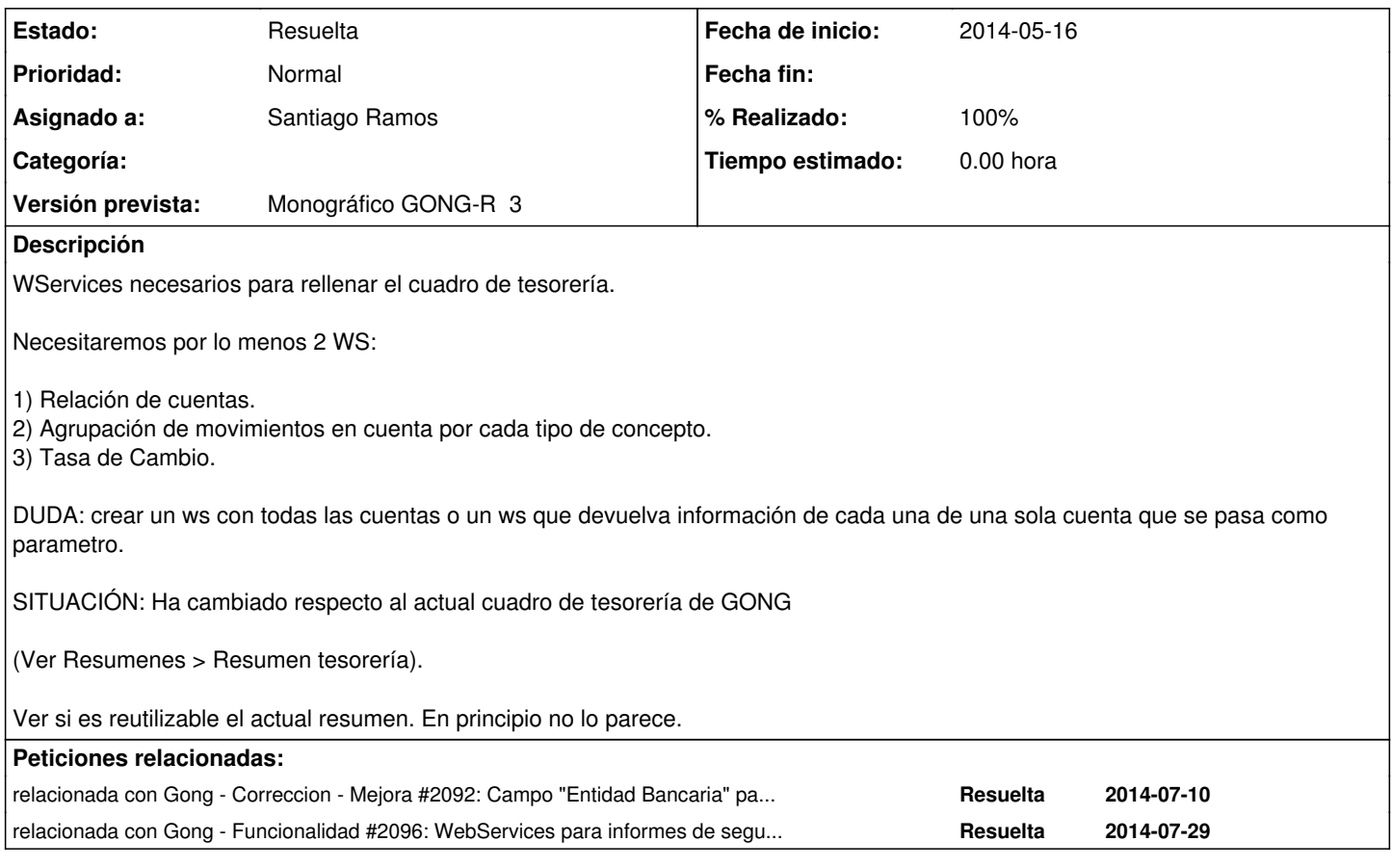

### **Histórico**

#### **#1 - 2014-05-16 12:47 - Jaime Ortiz**

*- Asunto cambiado WS: Estado de tesoreria por WS: Estado de tesoreria (P-X.A.2)*

### **#2 - 2014-06-18 19:20 - Jaime Ortiz**

*- Proyecto cambiado Gong por Gong-R*

*- Versión prevista cambiado 2.45 por Monográfico GONG-R 3*

## **#3 - 2014-07-01 19:32 - Jaime Ortiz**

*- Asignado a cambiado Jonathan Araña Cruz por Jaime Ortiz*

## **#4 - 2014-07-01 19:53 - Jaime Ortiz**

*- % Realizado cambiado 0 por 30*

# **WS y Salida**

#### webservice/proyectos/5/cuenta.xml

```
<?xml version="1.0" encoding="UTF-8"?>
<cuentas type="array">
    <cuenta>
        <id type="integer">38</id>
        <nombre>BORRAME-AECID-EUR</nombre>
        <moneda-id type="integer">1</moneda-id>
        <cuenta nil="true"/>
     <tipo>banco</tipo>
```

```
    <pais-id type="integer">3</pais-id>
        <iban nil="true"/>
        <swift nil="true"/>
        <pais>España</pais>
        <moneda-abreviatura>EUR</moneda-abreviatura>
        <moneda-nombre>Euros</moneda-nombre>
        <moneda-principal type="boolean">true</moneda-principal>
        <moneda-intermedia type="boolean">false</moneda-intermedia>
    </cuenta>
    <cuenta>
        <id type="integer">29</id>
        <nombre>CONVENIO BBVA-BBVA-EUR</nombre>
        <moneda-id type="integer">1</moneda-id>
        <cuenta nil="true"/>
        <tipo>banco</tipo>
        <pais-id type="integer">3</pais-id>
        <iban nil="true"/>
        <swift nil="true"/>
        <pais>España</pais>
        <moneda-abreviatura>EUR</moneda-abreviatura>
        <moneda-nombre>Euros</moneda-nombre>
        <moneda-principal type="boolean">true</moneda-principal>
        <moneda-intermedia type="boolean">false</moneda-intermedia>
  \langle/cuenta>
    <cuenta>
        <id type="integer">42</id>
        <nombre>CP-INTERMEDIA-FABRICA-ONU</nombre>
        <moneda-id type="integer">3</moneda-id>
        <cuenta>078986098670987</cuenta>
        <tipo>banco</tipo>
        <pais-id type="integer">4</pais-id>
        <iban></iban>
        <swift></swift>
        <pais>Brasil</pais>
        <moneda-abreviatura>USD</moneda-abreviatura>
        <moneda-nombre>Dolar</moneda-nombre>
        <moneda-principal type="boolean">false</moneda-principal>
        <moneda-intermedia type="boolean">true</moneda-intermedia>
   </cuenta>
</cuentas>
```
#### webservice/proyectos/5/tasa\_cambio.xml

```
<?xml version="1.0" encoding="UTF-8"?>
<tasa-cambios type="array">
    <tasa-cambio>
       <id type="integer">128</id>
        <moneda-id type="integer">4</moneda-id>
        <fecha-inicio type="date">2012-01-31</fecha-inicio>
        <fecha-fin type="date">2012-12-31</fecha-fin>
        <tasa-cambio type="decimal">2.0</tasa-cambio>
        <tasa-cambio-divisa type="decimal">1.75</tasa-cambio-divisa>
        <pais-id type="integer">4</pais-id>
        <moneda-abreviatura>BRL</moneda-abreviatura>
        <moneda-nombre>Reales Brasileños</moneda-nombre>
        <pais>Brasil</pais>
    </tasa-cambio>
</tasa-cambios>
```
#### **#5 - 2014-07-01 20:34 - Jaime Ortiz**

*- % Realizado cambiado 30 por 80*

#### **#6 - 2014-07-15 14:24 - Daniel Diaz**

¿Están aclaradas las dudas que aquí se reflejan?. Parece aconsejable si se indican dudas abiertas, indicar al menos la respuesta a esas mismas. DUDA: crear un ws con todas las cuentas o un ws que devuelva información de cada una de una sola cuenta que se pasa como parametro. SITUACIÓN: Ha cambiado respecto al actual cuadro de tesorería de GONG (Ver Resumenes > Resumen tesorería).Ver si es reutilizable el actual resumen. En principio no lo parece.

#### **#7 - 2014-07-17 13:18 - Santiago Ramos**

*- Añadido relacionada con Correccion - Mejora #2092: Campo "Entidad Bancaria" para cuentas bancarias*

#### **#8 - 2014-07-18 10:56 - Santiago Ramos**

De acuerdo al nuevo planteamiento de WS las dudas anteriores no tienen sentido.

Se generará un único WS que devuelva un array de cuentas con la información de cada una (primera parte de la hoja) y el desglose de filas (gastos, movimientos, ... segunda parte de la hoja)

En cualquier caso, es un ticket a entregar en el tercer hito, así que no corramos ;-)

## **#9 - 2014-07-25 10:57 - Santiago Ramos**

- *Estado cambiado Nueva por Resuelta*
- *Asignado a cambiado Jaime Ortiz por Santiago Ramos*
- *% Realizado cambiado 80 por 100*

documentacion del webservice:

https://gong.org.es/projects/provectoredes/wiki/Documentacion\_informe\_provectos#XA2-Estado-de-Tesorer%C3%ADa

#### **#10 - 2014-07-29 13:09 - Santiago Ramos**

*- Añadido relacionada con Funcionalidad #2096: WebServices para informes de seguimiento y justificación final de proyectos AECID*